*Corso di Laurea in Ingegneria Gestionale Sapienza - Università di Roma*

# *Corso di Basi di Dati A.A. 2019/2020*

### 7 – SQL : Check, Asserzioni,Viste

Tiziana Catarci

Ultimo aggiornamento : 08/11/2019

### Costrutti Avanzati di SQL

### **Vincoli di CHECK**

### **Asserzioni**

### **Viste**

# Vincoli di CHECK

 SQL permette di specificare *vincoli di integrità generici* sugli attributi e le tabelle attraverso la clausola *check.*

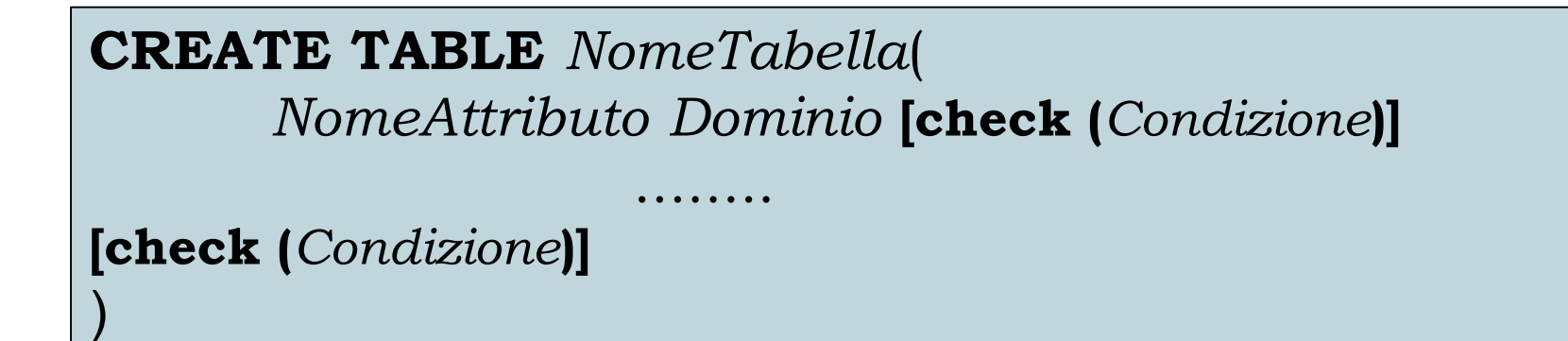

- Le condizioni utilizzabili sono le stesse che possono apparire come argomento della clausola **where** di un'interrogazione SQL.
- La condizione contenuta nel vincolo di *check* **deve essere sempre verificata** affinché la base di dati sia *corretta*.

*TABELLE DI ESEMPIO* **:**

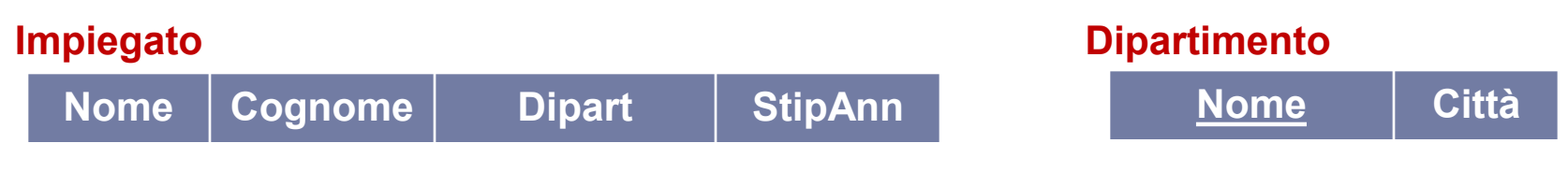

*ESEMPIO* **:**

**CREATE TABLE** Impiegato( Nome VARCHAR(20), Cognome VARCHAR(20) **check** (Cognome **LIKE** 'c%'), Dipart VARCHAR(20), StipAnn INT **check** (StipAnn >= 1 **AND** StipAnn <= 999) )

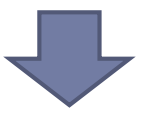

Nella creazione della tabella **Impiegato,** vengono accettate solo tuple in cui il valore dell'attributo *Cognome* inizia con la **'c**' e in cui lo *Stipendio* è compreso tra **1** e **999**.

# Vincoli di CHECK - **ATTENZIONE**

 La condizione contenuta nel vincolo di *check* viene valutata **immediatamente dopo** l'inserimento\modifica di una tupla nella tabella in cui il vincolo è definito.

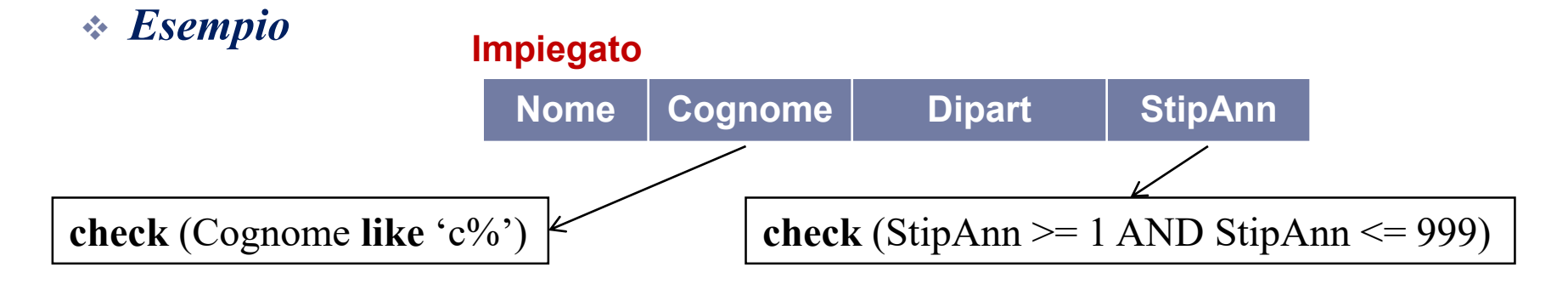

**INSERT INTO** Impiegato(Nome,Cognome,Dipart,StipAnn) **VALUES** ('Marco', 'Cesa', 'Produzione', 800)

> L'inserimento va a **buon fine**, perché soddisfa tutti i vincoli (compresi quelli di *check*) specificati per la tabella.

# Vincoli di CHECK - **ATTENZIONE**

 In caso di violazione del vincolo, l'operazione di modifica\inserimento che ha causato tale violazione viene "disfatta" dal sistema (**Rollback parziale**).

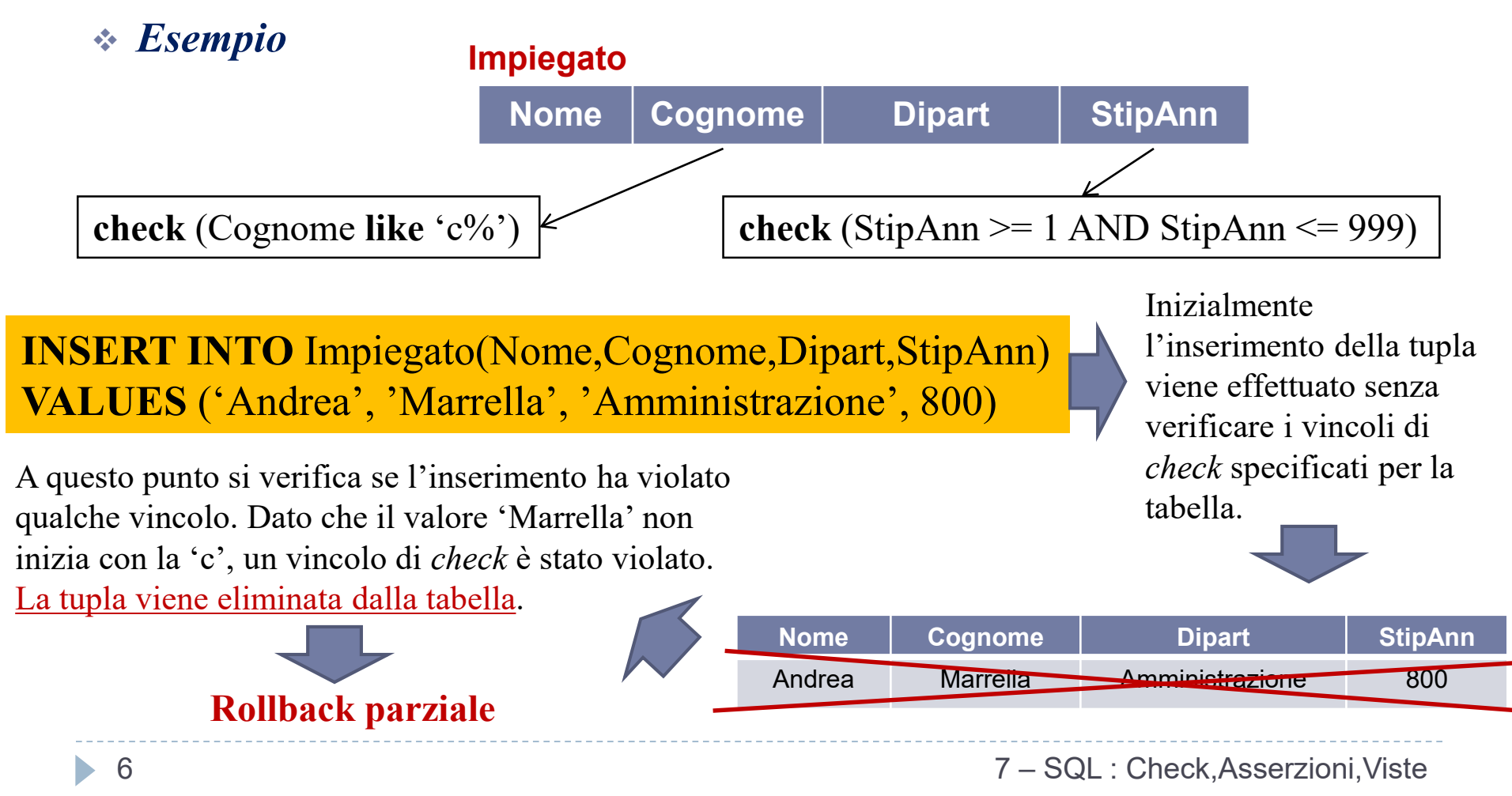

# Vincoli di CHECK

Il vincolo di *check* è un costrutto molto potente :

- la condizione specificata nel vincolo può far riferimento ad altri attributi della stessa tabella oppure ad **attributi in tabelle differenti**.
- tutti i vincoli predefiniti (PRIMARY KEY, UNIQUE, FOREIGN KEY, …) possono essere espressi attraverso il vincolo di *check*.

#### *ESEMPIO* **:**

)

#### **CREATE TABLE** Impiegato( Nome VARCHAR(20), Cognome VARCHAR (20), Dipart VARCHAR (20), StipAnn INT, **constraint** checkCognome **check** (Cognome **like** 'c%' **OR** Dipart **in** (**SELECT** NomeDip **FROM Dipartimento**  $\overline{)}$

Ad ogni vincolo di check si può associare un nome (attraverso la clausola **constraint**).

Un vincolo di check può essere espresso come un'interrogazione.

Nella creazione della tabella **Impiegato,**  vengono accettate solo tuple in cui il valore dell'attributo *Cognome* inizia con la **'c'** oppure in cui il dipartimento a cui afferisce l'impiegato è contenuto nella tabella *Dipartimento*.

)

*ESEMPIO* **:** Rappresentare il vincolo di **PRIMARY KEY** sugli attributi *Nome* e *Cognome* utilizzando un vincolo di check

**CREATE TABLE** Impiegato( Nome VARCHAR (20), Cognome VARCHAR (20), Dipart VARCHAR (20), StipAnn INT, **PRIMARY KEY (**Nome, Cognome**)**

)

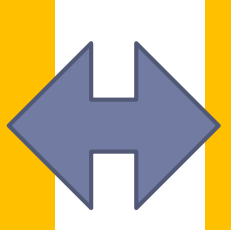

**CREATE TABLE** Impiegato( Nome VARCHAR(20), Cognome VARCHAR(20), Dipart VARCHAR(20), StipAnn INT, **check (**Nome is not null **AND** Cognome is not null **AND** 1 >= (**SELECT count(\*) FROM** Impiegato I **WHERE** Nome = I.Nome **and** Cognome = I.Cognome

)

**)**

)

9 dell'operatore aggregato *count.***E' preferibile** l'utilizzo dei vincoli predefiniti, che permettono una rappresentazione più compatta. Infatti, in questo caso, il vincolo di chiave primaria richiede una rappresentazione complicata con l'uso

*ESEMPIO* **:** Rappresentare il vincolo di **CHIAVE (unique)** sugli attributi *Nome* e *Cognome* utilizzando un vincolo di check

**CREATE TABLE** Impiegato( Nome VARCHAR(20), Cognome VARCHAR(20), Dipart VARCHAR(20), StipAnn INT, **UNIQUE(**Nome, Cognome**)**

**)**

)

**CREATE TABLE** Impiegato( Nome VARCHAR(20), Cognome VARCHAR(20), Dipart VARCHAR(20), StipAnn INT, **check (**1 >= (**SELECT count(\*) FROM** Impiegato I **WHERE** Nome = I.Nome **and** Cognome = I.Cognome )

)

### Vincoli di CHECK - **ATTENZIONE**

 Quando un vincolo di *check* coinvolge due o più tabelle, possono emergere comportamenti anomali non desiderati.

```
CREATE TABLE Impiegato(
Nome VARCHAR (20),
Cognome VARCHAR (20),
Dipart VARCHAR (20),
StipAnn INT,
check ( (SELECT count(distinct Dipart) FROM Impiegato) +
       (SELECT count(Nome) FROM Dipartimento) <100
      )
)
```
 Se inseriamo nella tabella **Dipartimento** un numero di Dipartimenti superiore a 100, il vincolo rimane soddisfatto, dato che il controllo viene effettuato **solo** quando inseriamo tuple dentro la tabella **Impiegato**...ciò **non è soddisfacente** per le nostre richieste.

### Asserzioni

- Per evitare eventuali spiacevoli anomalie comportate dai vincoli di *check* su più tabelle, si possono utilizzare le *asserzioni*.
- Le asserzioni rappresentano vincoli non associati a nessun attributo o tabella in particolare, ma appartengono **direttamente** allo schema della Base di Dati.

### **CREATE ASSERTION** *NomeAsserzione* **check (***Condizione***)**

 Le asserzioni permettono di esprimere vincoli particolari, come vincoli su più tabelle o vincoli che richiedono una cardinalità minima\massima per una tabella.

### Asserzioni - Esempio

*ESEMPIO* **:**

)

**)**

#### **CREATE ASSERTION NonPiùDi100**(

**check (** (**SELECT count**(distinct Dipart) **FROM** Impiegato) + (**SELECT count**(Nome) **FROM** Dipartimento) < 100

 Ad esempio, se il numero di valori contenuti nell'attributo *Nome* della tabella **Dipartimento** è superiore a 100 e la tabella **Impiegato** è vuota, il vincolo **non risulta soddisfatto**.

*ESEMPIO* **: Creare un vincolo che imponga che nella tabella** *Impiegato* **vi sia almeno una riga**

```
CREATE ASSERTION AlmenoUna(
 check (1 <= (SELECT count(*) 
             FROM Impiegato) 
       )
  )
13
```
 $7 - SOI$ Check,Asserzioni,Viste

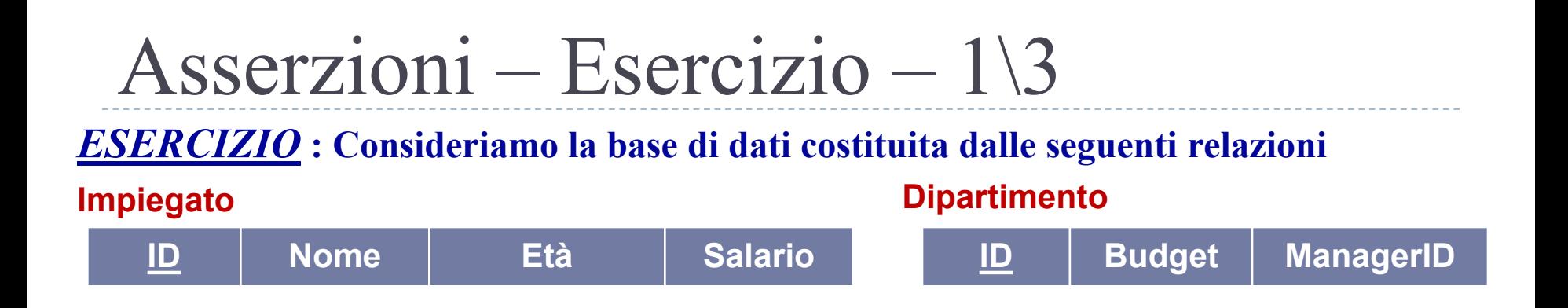

 1) Costruire la tabella Impiegato, assicurando che ogni Impiegato guadagni almeno 10.000 Euro.

```
CREATE TABLE Impiegato(
ID INT PRIMARY KEY,
Nome VARCHAR(20),
Età INT,
Salario REAL,
check (Salario \ge = 10000)
)
```
### ▶ 2) Costruire un vincolo che assicuri che tutti i manager abbiano età > 30 Asserzioni – Esercizio – 2\3 *ESERCIZIO* **: Consideriamo la base di dati costituita dalle seguenti relazioni Impiegato ID Nome Età Salario Dipartimento ID Budget ManagerID CREATE TABLE** Dipartimento(

**ID INT PRIMARY KEY,** Budget REAL, ManagerID INT, **FOREIGN KEY** (ManagerID) **REFERENCES** Impiegato **check** ( 30 < (**SELECT** I.Età **FROM** Impiegato I **WHERE** I.ID = ManagerID  $\int$ 

 $\overline{\mathcal{Y}}$ 

15

)

**NON VA BENE!** Il vincolo può essere facilmente aggirato. Infatti basta aggiornare l'età di un manager direttamente nella tabella **Impiegato**, senza violare alcun vincolo di **Dipartimento.**

 $-$  SQL : Check,Asserzioni,Viste

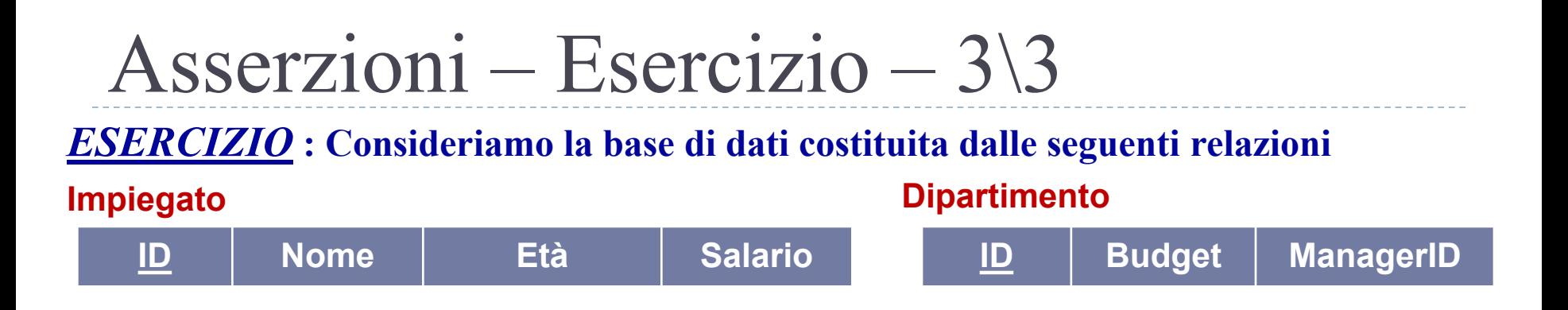

 $\rightarrow$  2) Costruire un vincolo che assicuri che tutti i manager abbiano età  $>$  30.

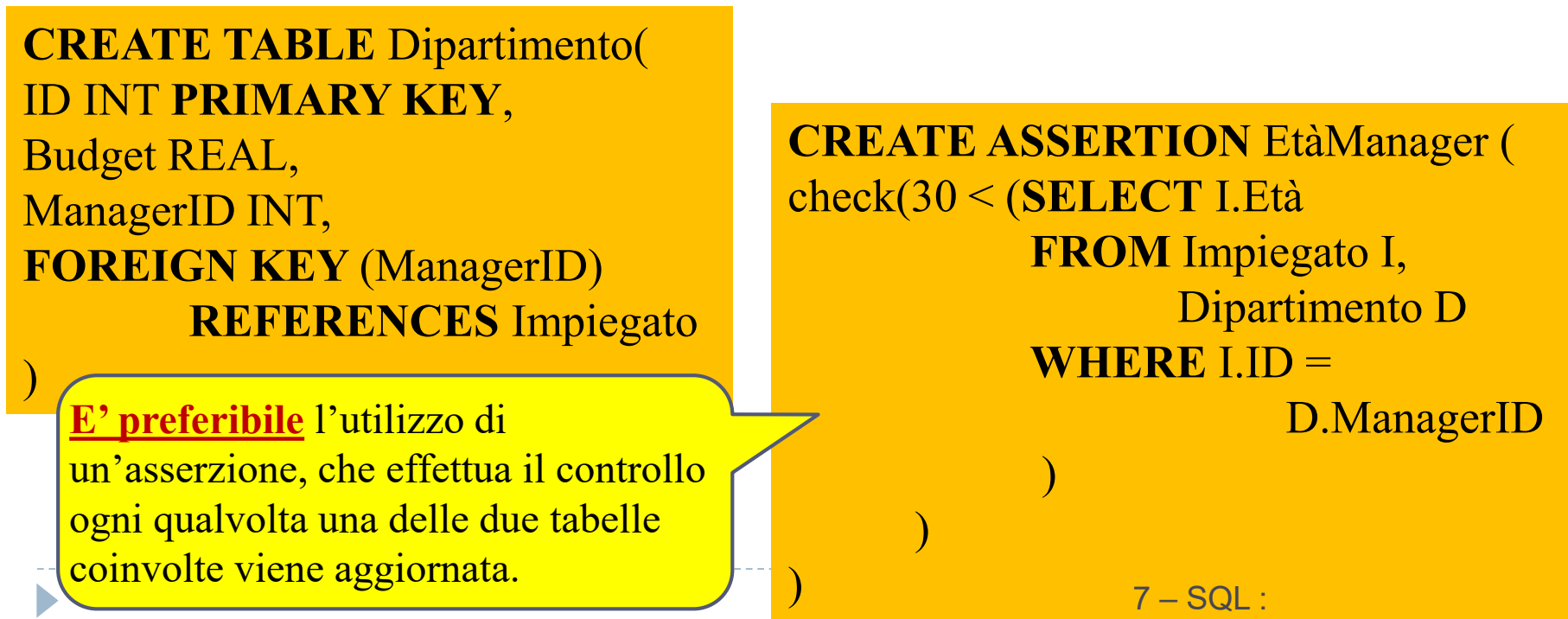

Check,Asserzioni,Viste

### Politiche di controllo nei vincoli di integrità

- Ogni vincolo di integrità, definito tramite *check* o tramite *asserzione*, è associato ad una *politica di controllo* che specifica se il vincolo è *immediato* o *differito*.
- I vincoli *immediati* (valore *di default*) sono verificati dopo ogni operazione che coinvolge le tabelle presenti nel vincolo di *check* o nell'*asserzione*.
	- Quando un vincolo immediato non è soddisfatto, l'operazione di modifica che ha causato la violazione è stata appena eseguita e il sistema può disfarla. Questo modo di procedere è chiamato **Rollback Parziale** (guardare l'esempio a pag. 6).
	- Tutti i vincoli predefiniti (PRIMARY KEY, UNIQUE, FOREIGN KEY, NOT NULL) sono verificati in modo **immediato**.

### Politiche di controllo nei vincoli di integrità

- I vincoli differiti sono verificati solo al termine dell'esecuzione di una serie di operazioni (che costituisce una *transazione*).
- Il controllo *differito* viene tipicamente introdotto per gestire situazioni in cui non è possibile costruire una situazione consistenze con una singola modifica della base di dati.
	- Si pensi, ad esempio, ad una tabella **Dipartimenti** il cui attributo *Direttore* è associato ad un vincolo di integrità referenziale verso una tabella **Impiegato**, e la tabella **Impiegato** presenta a sua volta un attributo *Dipart* associato ad un vincolo di integrità referenziale verso la tabella **Dipartimenti**.
	- Se entrambi i vincoli fossero immediati, non sarebbe possibile modificare lo stato iniziale vuoto delle due tabelle, in quanto ogni singolo comando di inserimento di tuple non rispetterebbe il vincolo di integrità referenziale.
	- Il controllo differito permette di gestire agevolmente questa situazione.

### Politiche di controllo nei vincoli di integrità

- Quando si verifica una violazione di un vincolo differito al termine della transazione, non c'è modo di individuare l'operazione che ha causato la violazione.
- Diventa perciò necessario disfare l'intera sequenza di operazioni che costituiscono la transazione. in questo caso si esegue un **rollback**.
- Grazie ai meccanismi di controllo *immediato\differito*, l'esecuzione di un comando di modifica dell'istanza della base di dati che soddisfa tutti i vincoli, produrrà una nuova istanza **consistente** della base di dati (cioè, che soddisfa a sua volta tutti i vincoli).

## Viste

 SQL permette di specificare *tabelle virtuali* in cui le righe non sono esplicitamente memorizzate nella base di dati, ma sono calcolate quando necessario  $\rightarrow$  le *viste*.

### **CREATE VIEW** *NomeVista* **[** ( *ListaAttributi* ) **] AS SelectSQL [with check option]**

- Le viste vengono definite associando un *nome* ed una *lista di attributi* al risultato dell'esecuzione di un'interrogazione.
- L'interrogazione interna (che può contenere anche altre viste) deve restituire un insieme di attributi pari a quelli contenuti nello schema della vista, nello stesso ordine.
- *Una vista è una "relazione di cui viene memorizzata solo la definizione, piuttosto che l'insieme delle tuple".*

### Viste – Esempio *TABELLE DI ESEMPIO* **: Impiegato Dipartimento**

**Nome** | Cognome | Dipart | StipAnn

*ESEMPIO* **: Definire una vista ImpiegatiAmmin che contiene tutti gli impiegati del dipartimento Amministrazione con uno stipendio superiore a 10 mila euro**

**CREATE VIEW** ImpiegatiAmmin( Nome,Cognome, Dipart,StipAnn ) **as SELECT** Nome,Cognome,Dipart,StipAnn **FROM** Impiegato **WHERE** Dipart = 'Amministrazione' AND StipAnn > 10

**Nome Città**

### Viste – Esempio

#### *TABELLE DI ESEMPIO* **:**

**Impiegato**

**Nome** | Cognome | Dipart | StipAnn

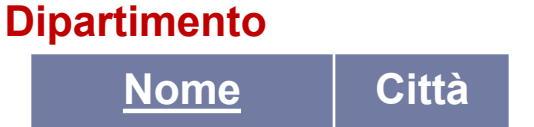

*ESEMPIO* **: Definire una vista ImpiegatiAmminPoveri definita a partire dalla vista ImpiegatiAmmin, che contiene tutti gli impiegati amministrativi con uno stipendio compreso tra 10 mila e 50 mila euro**

**CREATE VIEW** ImpiegatiAmminPoveri **as SELECT** \* **FROM** ImpiegatiAmmin **WHERE** StipAnn < 50

7 – SQL : Check,Asserzioni,Viste

## Viste aggiornabili

- SQL-92 permette di aggiornare **solo quelle viste definite su una sola tabella di base** e che per la loro definizione **non usano operatori di aggregazione** o il comando *distinct.*
- Queste restrizioni relative alla politica aggiornamenti sono **FONDAMENTALI** per rendere l'aggiornamento alla tabella sottostante non ambiguo.
	- A ciascuna riga della tabella di base corrisponderà una sola riga della vista (le viste mantengono i duplicati).
	- Un'operazione di modifica\cancellazione nella vista deve soddisfare tutti i vincoli di integrità della tabella sottostante, altrimenti non viene eseguita.

### *ESEMPIO* **:**

**INSERT INTO** ImpiegatiAmmin (Nome,Cognome,Dipart,StipAnn) **VALUES**('Marco','Grigi','Amministrazione','40')

> La tupla viene inserita correttamente nella vista **ImpiegatiAmmin** e nella relazione sottostante **Impiegato**.

7 – SQL : Check,Asserzioni,Viste

# Viste aggiornabili

*ESEMPIO* **:**

**INSERT INTO** ImpiegatiAmmin (Nome,Cognome,Dipart,StipAnn) **VALUES**('Marco','Grigi','Amministrazione',7)

La tupla viene inserita correttamente nella relazione sottostante **Impiegato,** ma non nella vista **ImpiegatiAmmin,** che non accetta Stipendi < 10.

Gli inserimenti che non soddisfano le condizioni con cui è stata definita una vista possono essere disabilitati attraverso la clausola **with check option**. In questo caso saranno accettati solo inserimenti di righe che continuano ad apparire nella vista.

#### *ESEMPIO* **:**

**CREATE VIEW** ImpiegatiAmmin( Nome,Cognome, Dipart,StipAnn ) **as SELECT** Nome,Cognome,Dipart,StipAnn **FROM** Impiegato **WHERE** Dipart = 'Amministrazione' and StipAnn > 10 **with check option** 

In questo caso l'inserimento della tupla relativa all'esempio precedente **verrebbe rifiutato**.

 $7 - SOI$ Check,Asserzioni,Viste

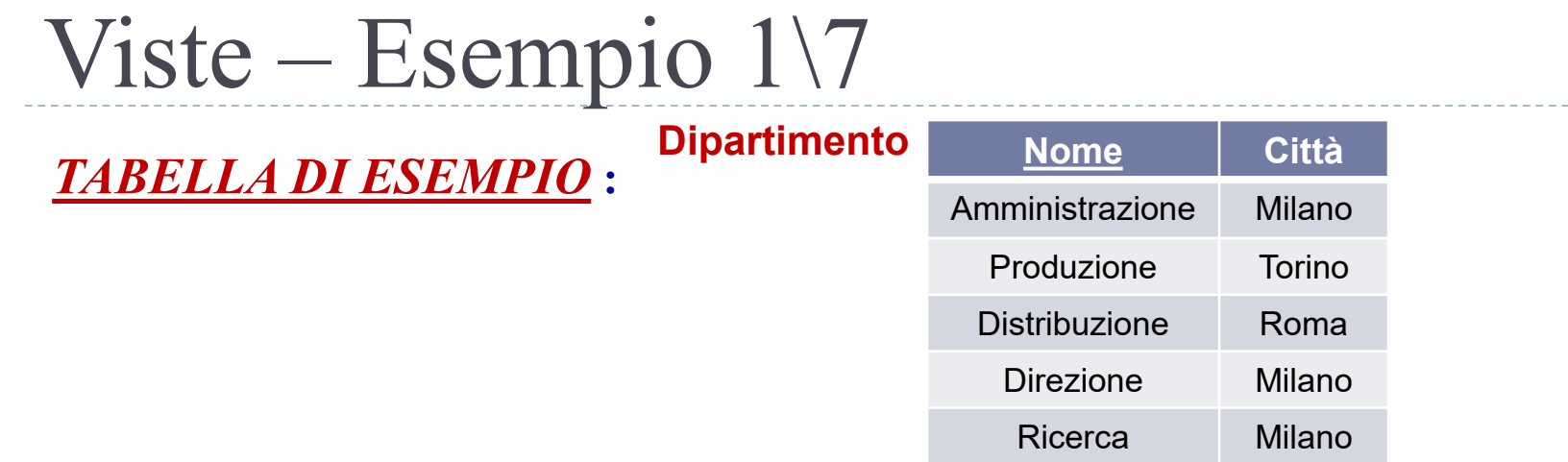

*ESEMPIO* **: Definire una vista DipartimentiMilano che contiene tutti i nomi dei dipartimenti che si trovano a Milano, con una politica di inserimento controllato**

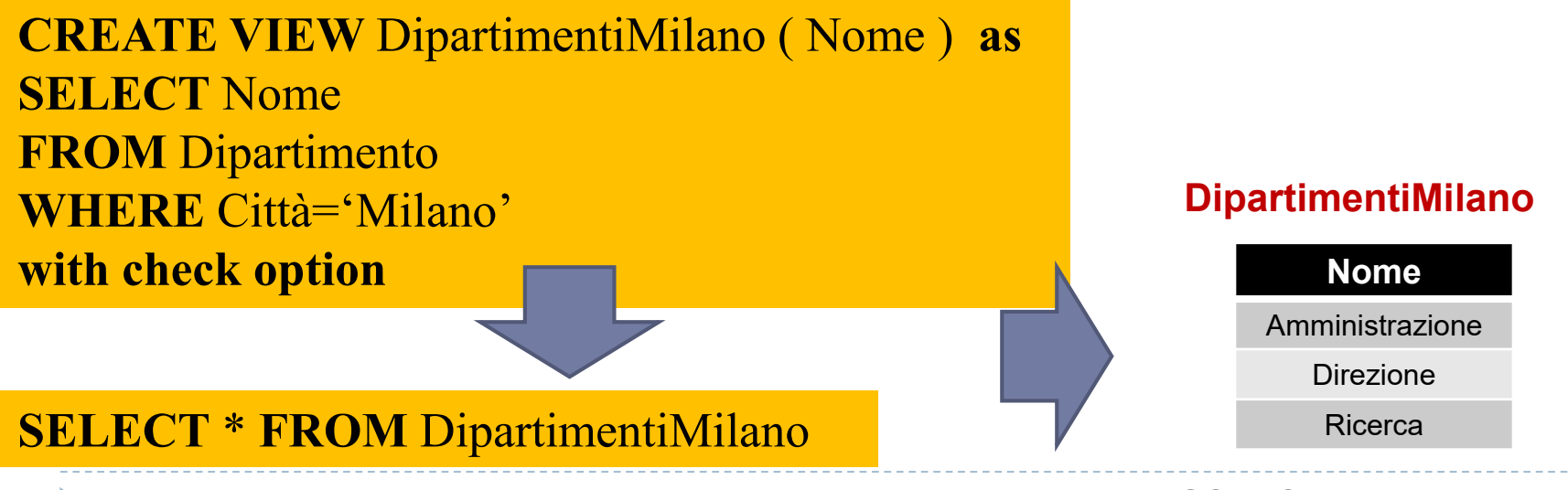

7 – SQL : Check,Asserzioni,Viste

## Viste – Esempio 2\7

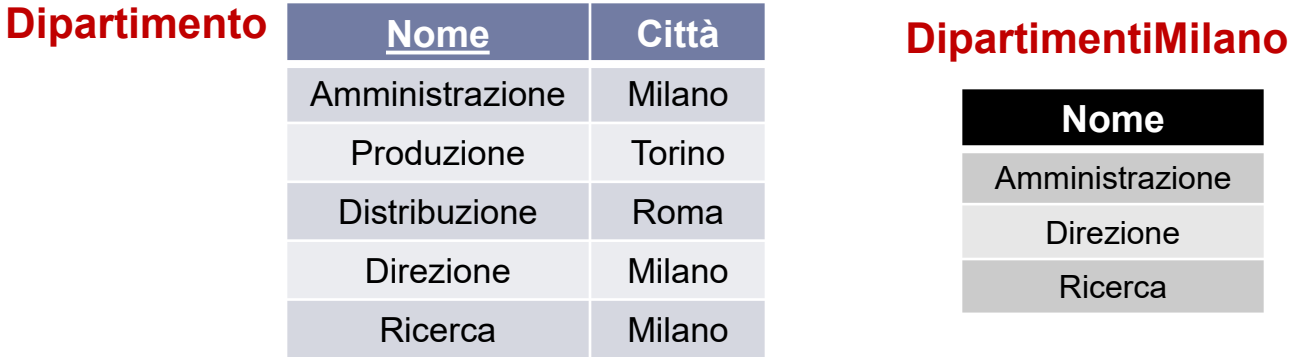

#### *ESEMPIO* **: Inserire la tupla 'Sviluppo' nella vista DipartimentiMilano**

### **INSERT INTO** DipartimentiMilano ( Nome ) **VALUES** ('Sviluppo')

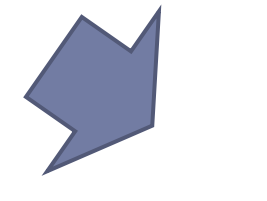

L'inserimento fallisce, perché la riga verrebbe correttamente inserita all'interno di **Dipartimento** (con il valore di *Città* posto a NULL), ma tale risultato non sarebbe visibile in **DipartimentiMilano** (data la presenza di *with check option* nella creazione della vista).

**Nome**

cerca

## Viste – Esempio 3\7

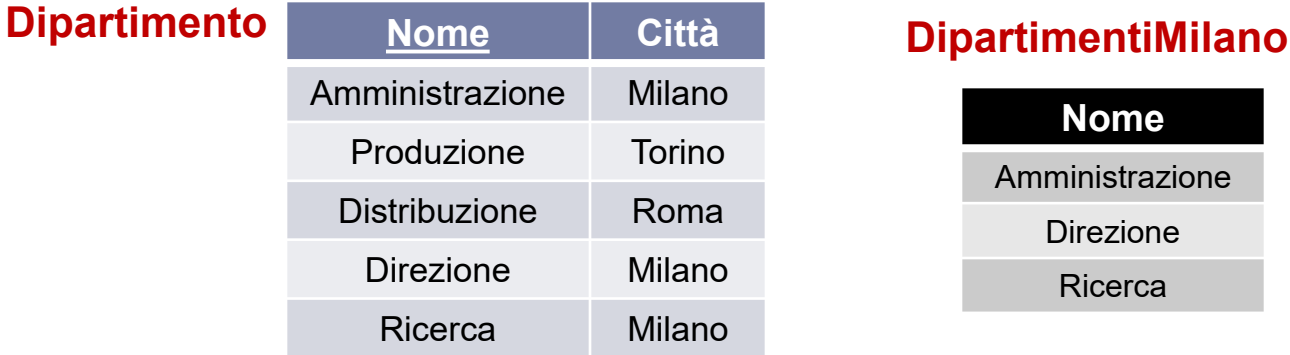

#### *ESEMPIO* **: Inserire la tupla NULL nella vista DipartimentiMilano**

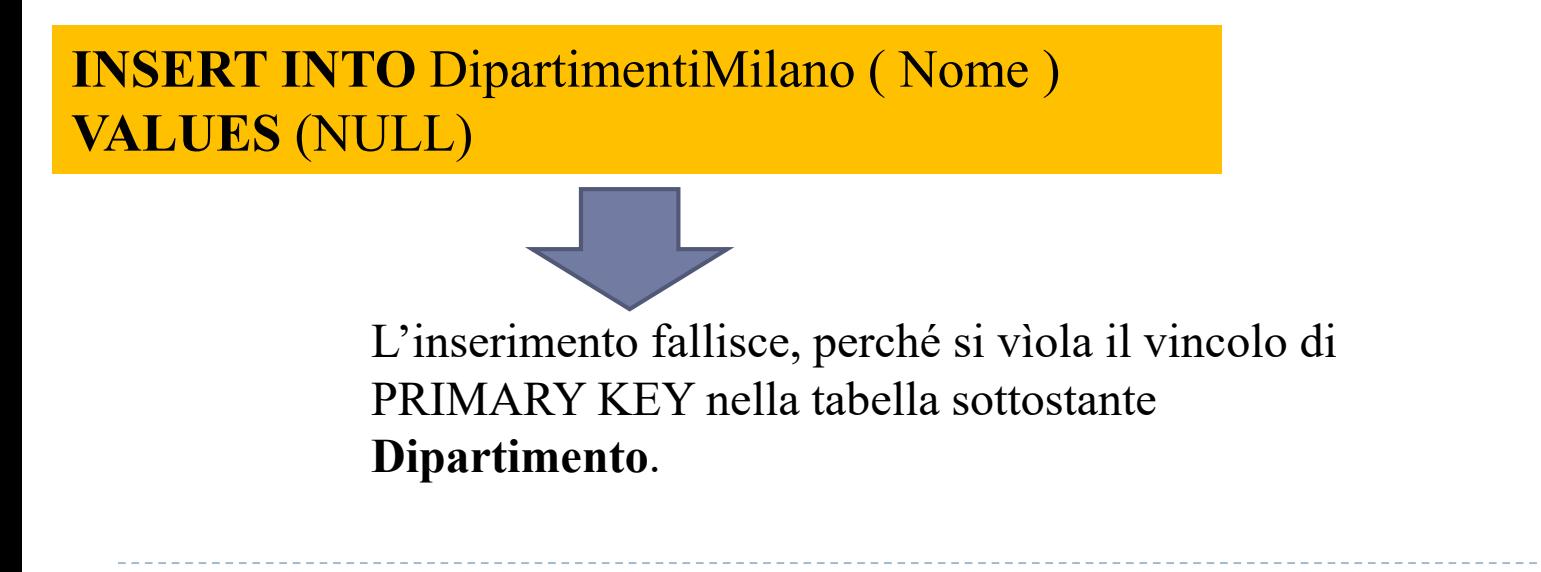

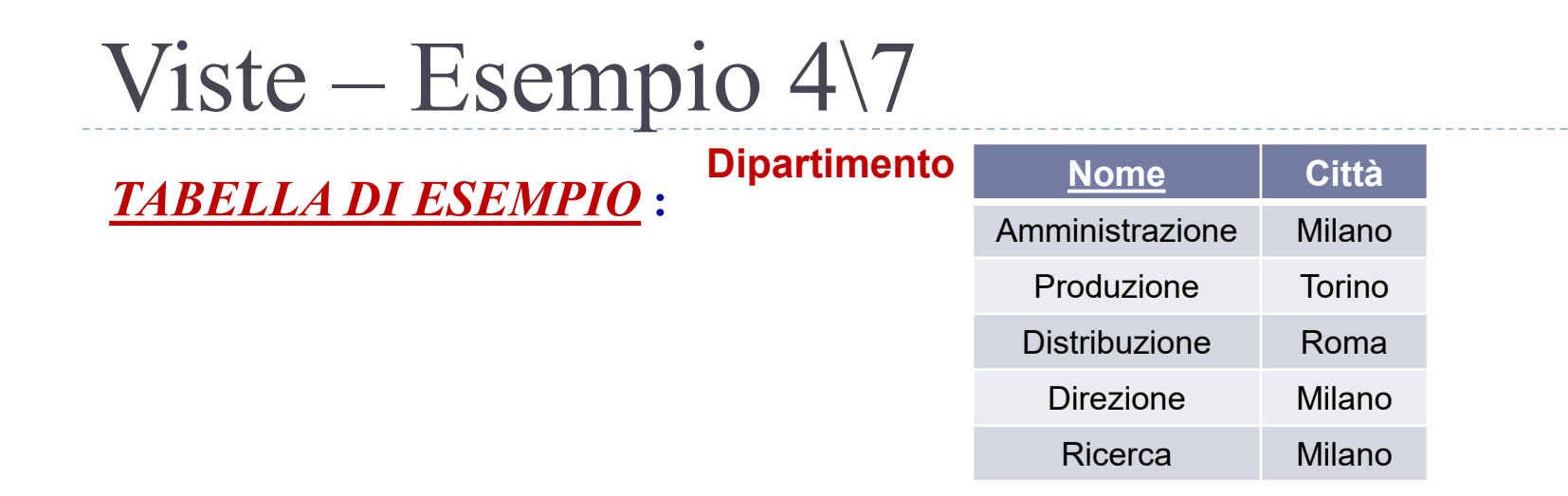

*ESEMPIO* **: Definire una vista DipartimentiD che contiene tutti i nomi dei dipartimenti che hanno nome che inizia con la 'D'**

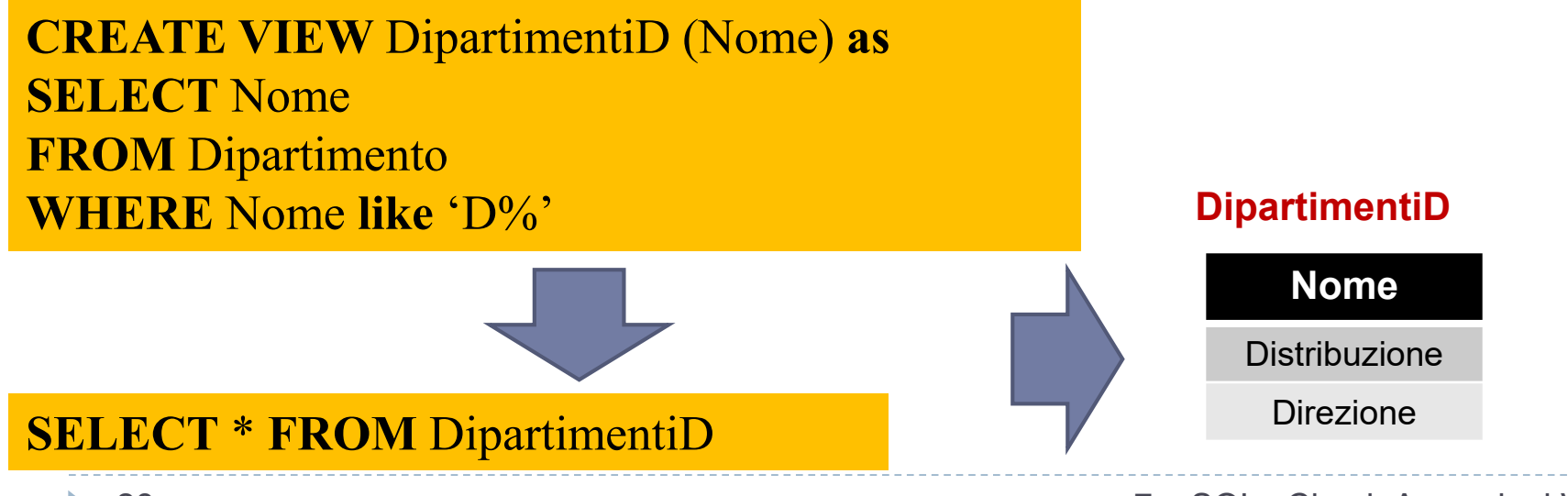

## Viste – Esempio 5\7

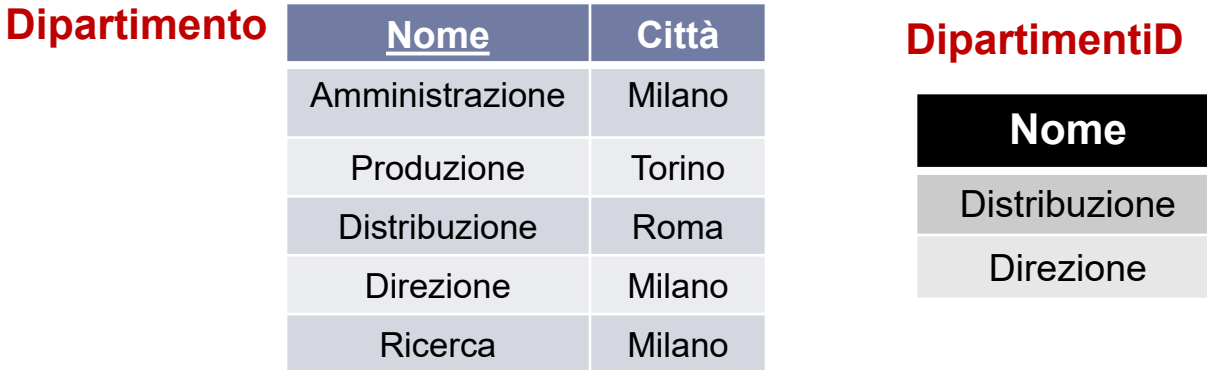

*ESEMPIO* **: Inserire la tupla 'DirezioneAvanzata' nella vista DipartimentiD**

#### **INSERT INTO** DipartimentiD (Nome) **VALUES** ('DirezAvanz' )

L'inserimento avviene correttamente sia nella vista **DipartimentiD** che nella tabella sottostante 2**D**ipartimento.

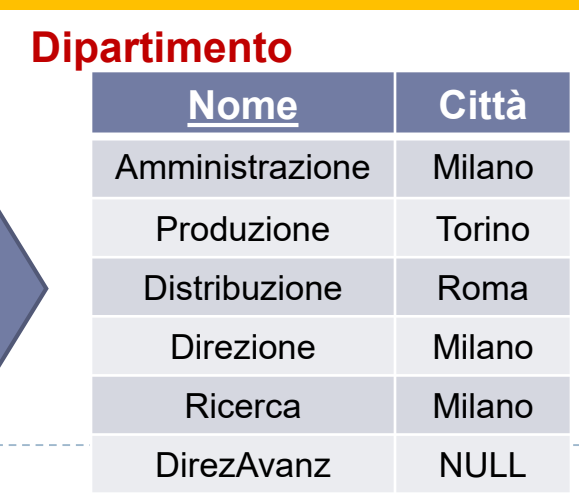

#### **DipartimentiD**

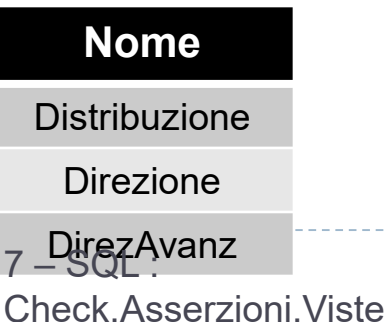

### Viste – Esempio 6\7

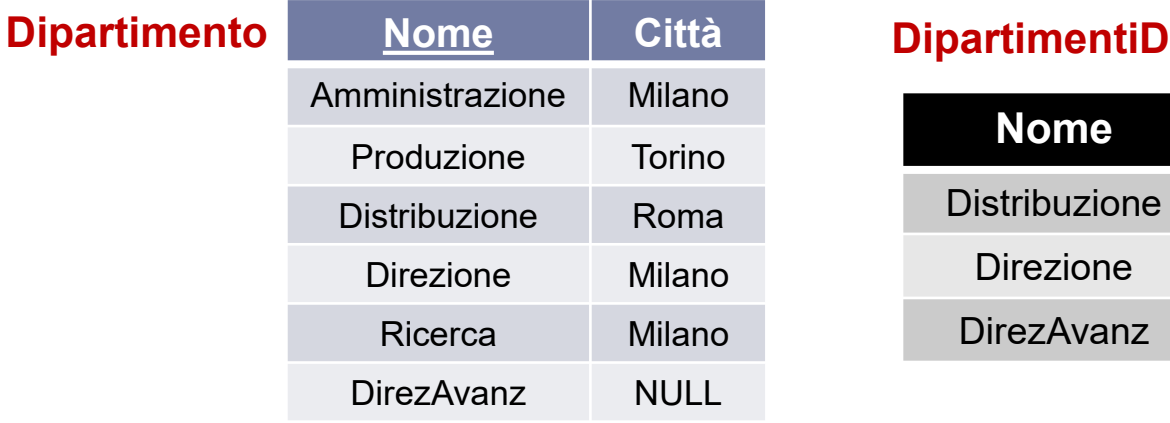

#### *ESEMPIO* **: Inserire la tupla 'Sviluppo' nella vista DipartimentiD**

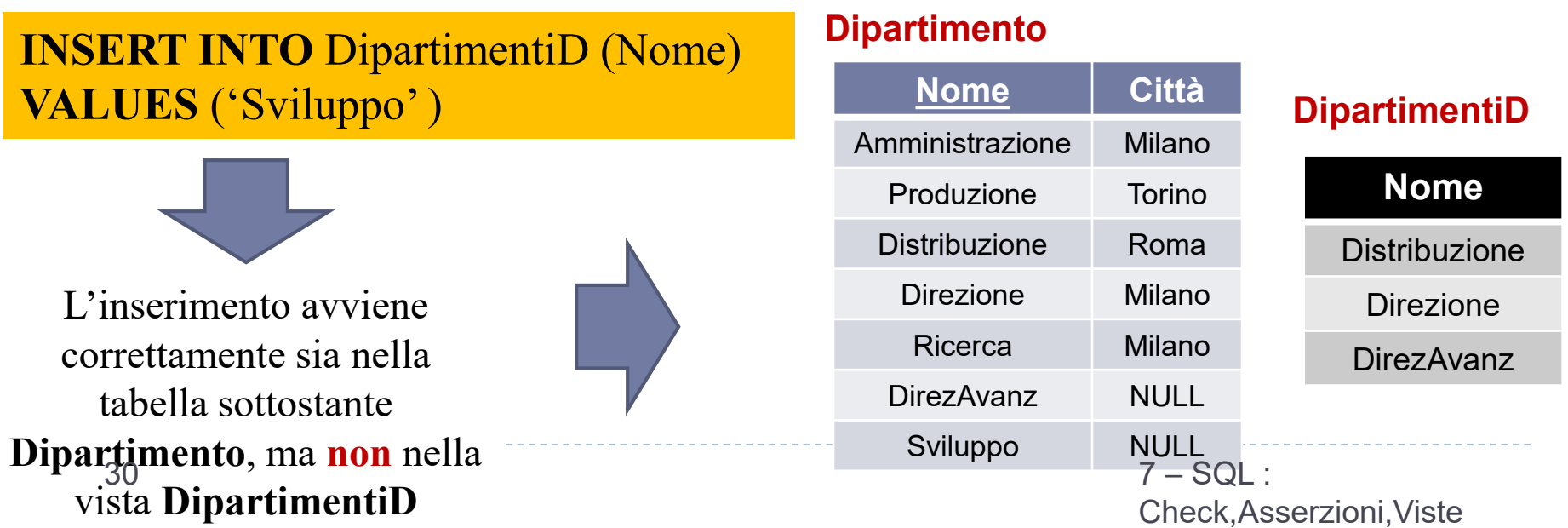

## Viste – Esempio 7\7

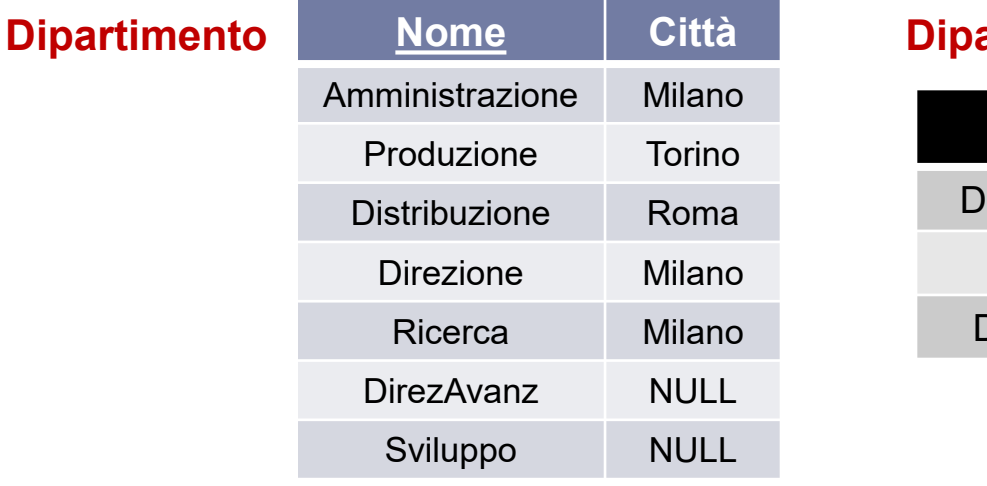

#### **DipartimentiD**

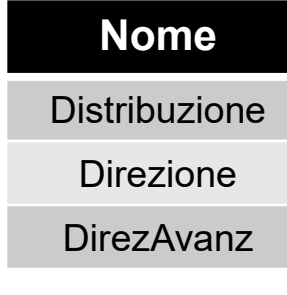

#### *ESEMPIO* **: Inserire la tupla 'DIS' nella tabella Dipartimento**

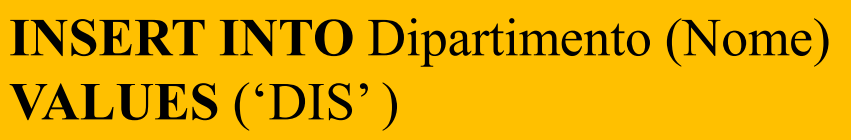

L'inserimento avviene correttamente nella tabella sottostante **Dipartimento**. In questo caso anche la vista **DipartimentiD** beneficia dell'inserimento. 31

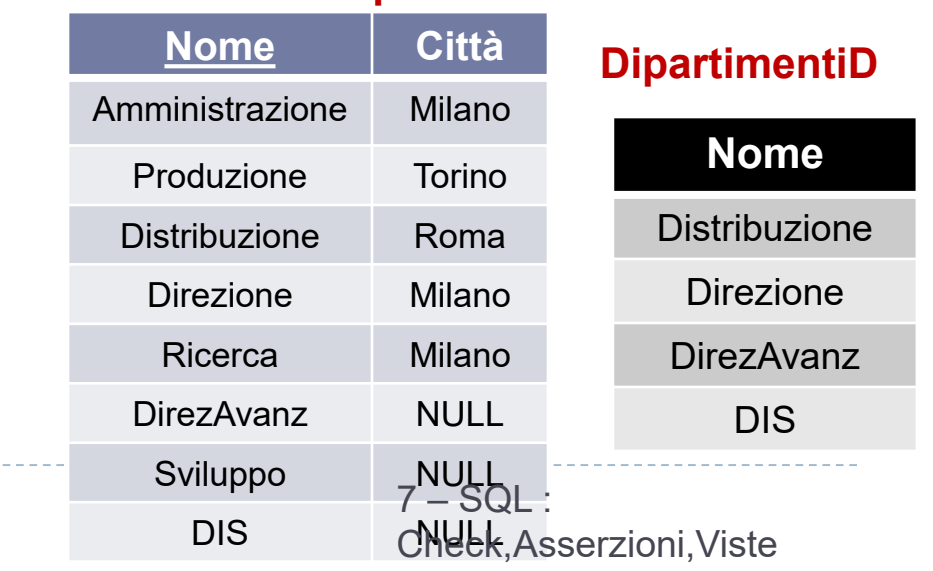

**Dipartimento**

## Le Viste e le interrogazioni

- Le viste in SQL possono anche servire per formulare interrogazioni che non sarebbero altrimenti esprimibili, aumentando il potere espressivo del linguaggio.
	- Ad esempio, permettono di definire in SQL interrogazioni che richiedono di utilizzare diversi operatori aggregati in cascata.

#### *ESEMPIO* **: Estrarre il numero medio di Dipartimenti per ogni città**

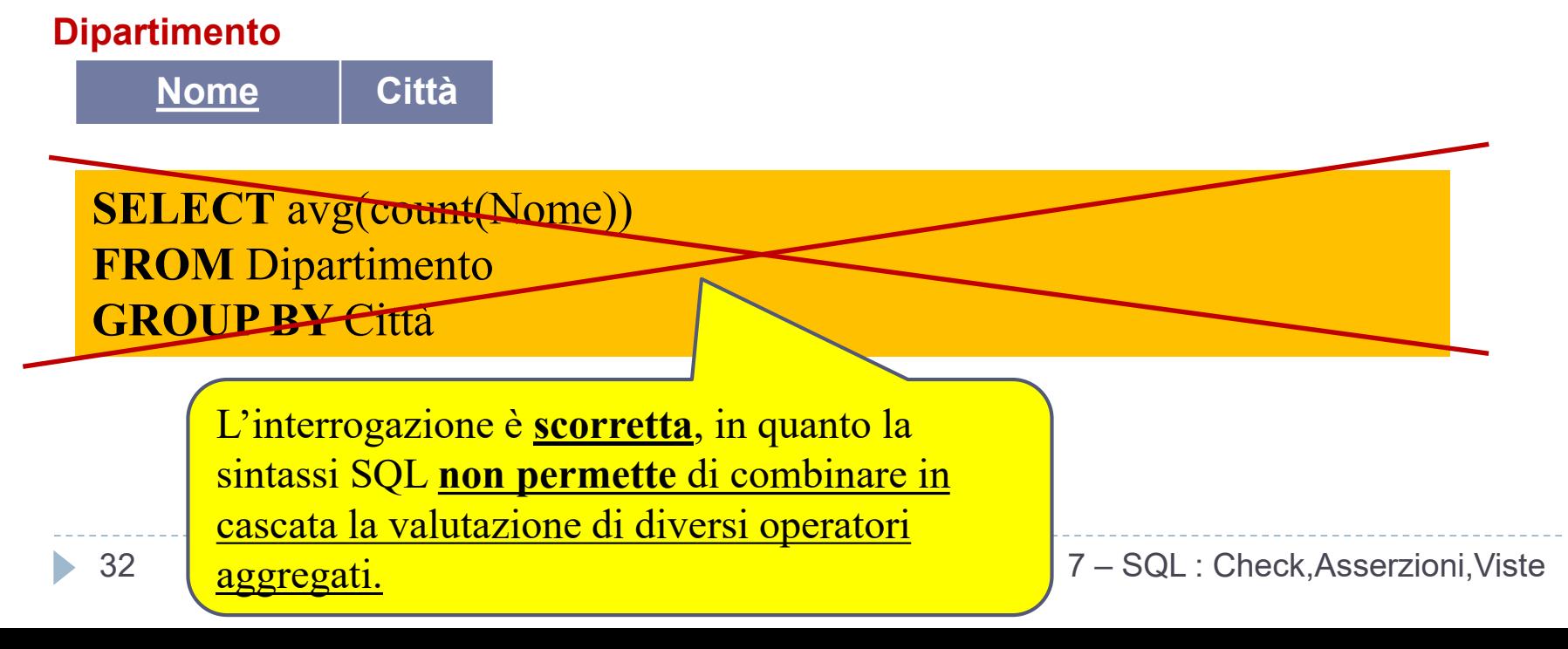

### Le Viste e le interrogazioni

#### *ESEMPIO* **: Estrarre il numero medio di Dipartimenti per ogni città**

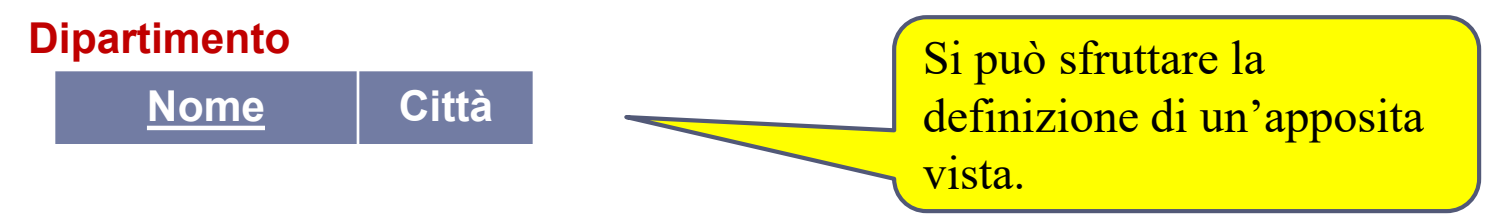

**CREATE VIEW** DipartCittà( NomeCittà, NroDipart ) **as SELECT** Città, count(Nome) **FROM Dipartimento GROUP BY** Città

**SELECT avg(**NroDipart**) FROM** DipartCittà

### Le Viste e le interrogazioni

*ESEMPIO* **: Estrarre il dipartimento caratterizzato dal massimo della somma per gli stipendi**

**Impiegato**

**Nome** | Cognome | Dipart | Stipendio

**CREATE VIEW** BudgetStipendi( Dip, TotaleStipendi) **as SELECT** Dipart, **sum**(Stipendio) **FROM** Impiegato **GROUP BY** Dipart

**SELECT** Dip **FROM** BudgetStipendi **WHERE** TotaleStipendi = (**SELECT max**(TotaleStipendi) **FROM** BudgetStipendi)

## Viste - Conclusioni

- Le viste possono essere usate per presentare le informazioni necessarie (o un loro riassunto), nascondendo al contempo i dettagli della/e relazione/i sottostante/i.
- I comandi GRANT o REVOKE possono essere usati per controllare l'accesso alle relazioni e alle viste.
- Insieme all'abilità di definire le viste, questo fornisce un meccanismo di controllo molto potente.
- Le viste possono essere interrogate proprio come relazioni ordinarie, ma sono consentite solo forme limitate di aggiornamento.